### SUMMIT aws ONLINE

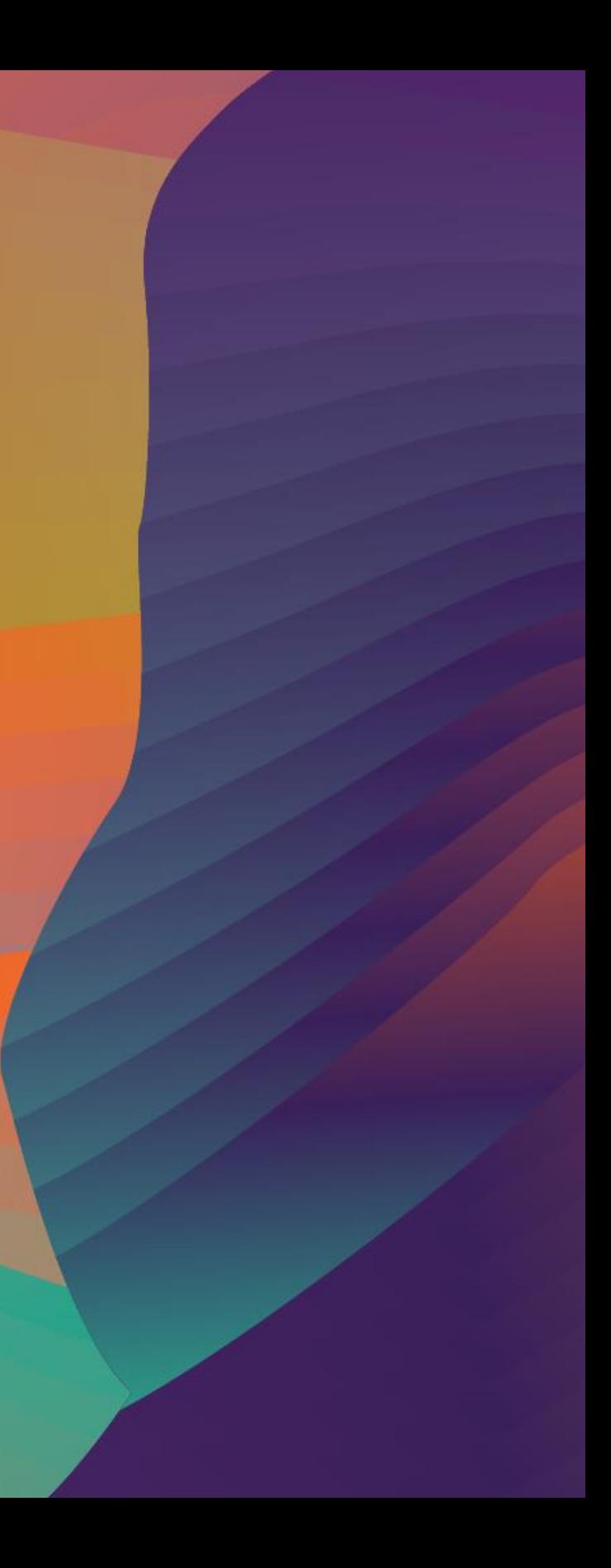

© 2020, Amazon Web Services, Inc. or its affiliates. All rights reserved.

### Deep dive into AWS Lake Formation

Syed Jaffry

#### I M M 0 3

Solutions Architect Amazon Web Services

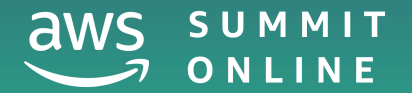

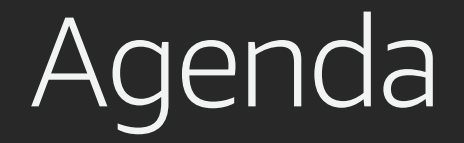

Why AWS Lake Formation?

Ingest and transform

Security and access control

Data discovery and collaboration

Auditing and monitoring

# Why AWS Lake Formation?

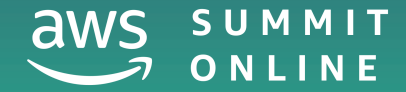

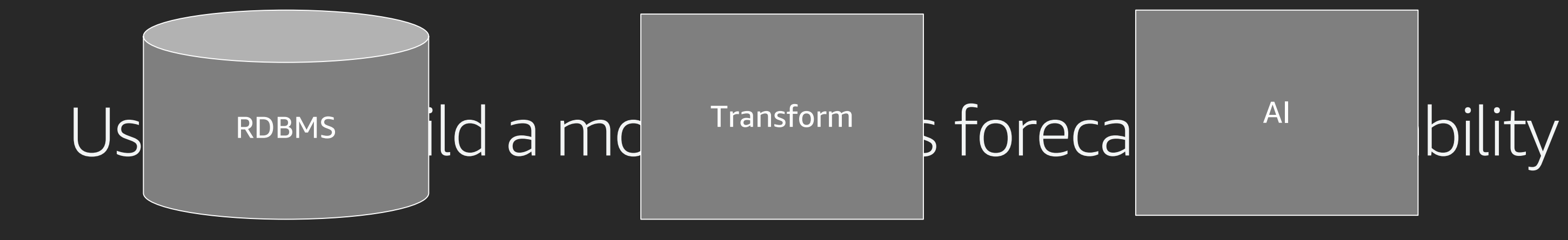

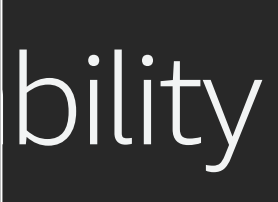

### Typical steps of building a data lake

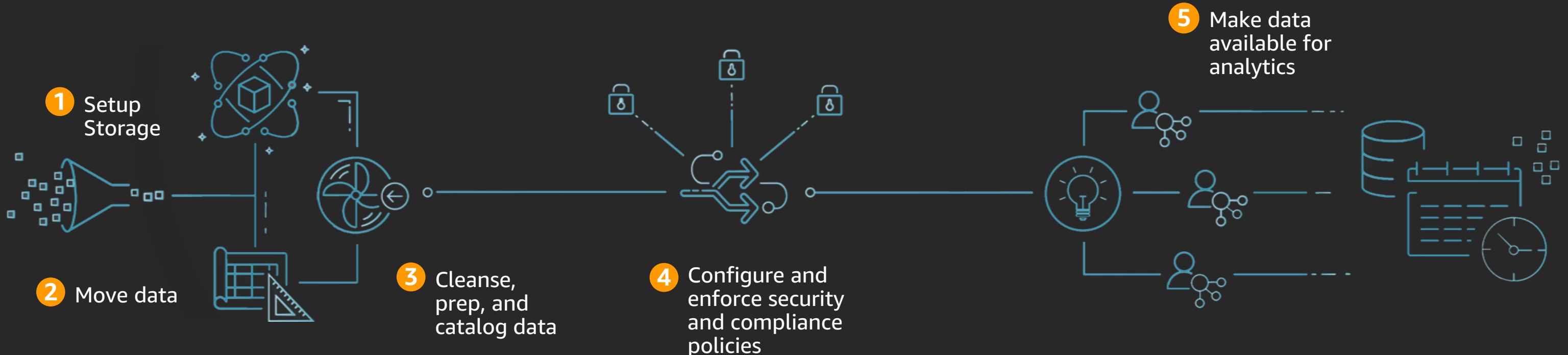

### AWS Lake Formation

#### **Overview**

Data lake lifecycle stages and activities

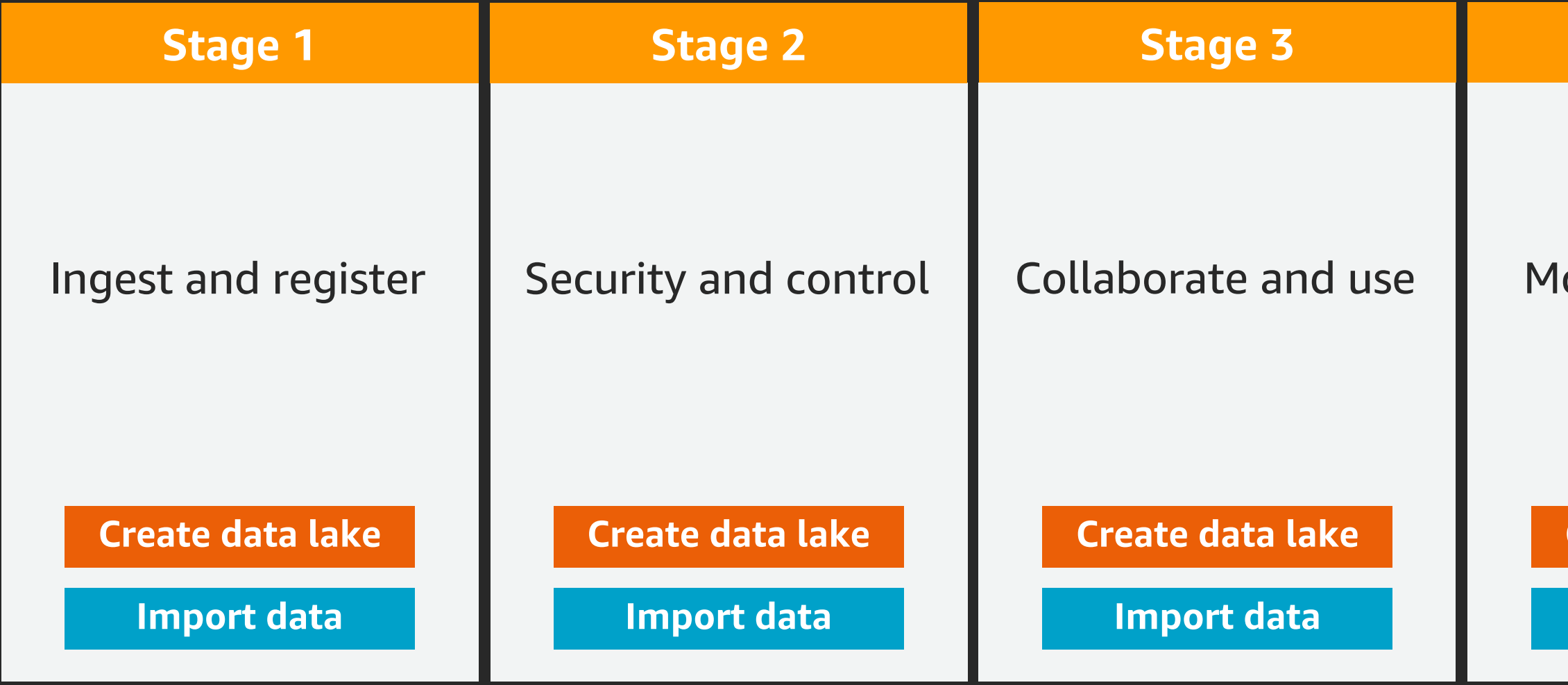

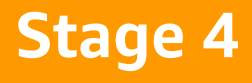

#### onitor and audit

#### **Create data lake**

**Import data** 

### AWS Lake Formation

#### **Overview**

Data lake lifecycle stages and activities

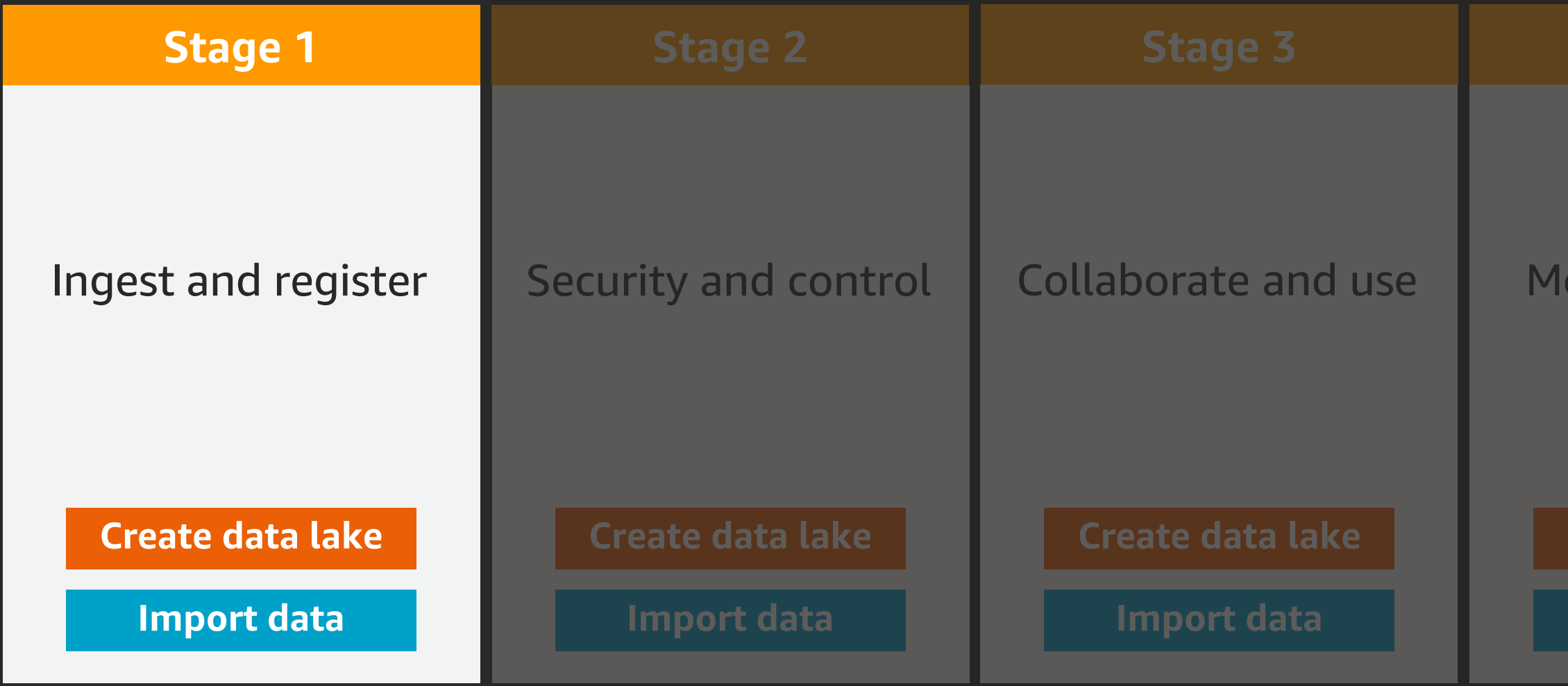

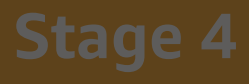

#### onitor and audit

#### Create data lake

**Import data** 

## Demo

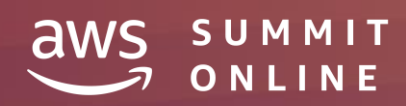

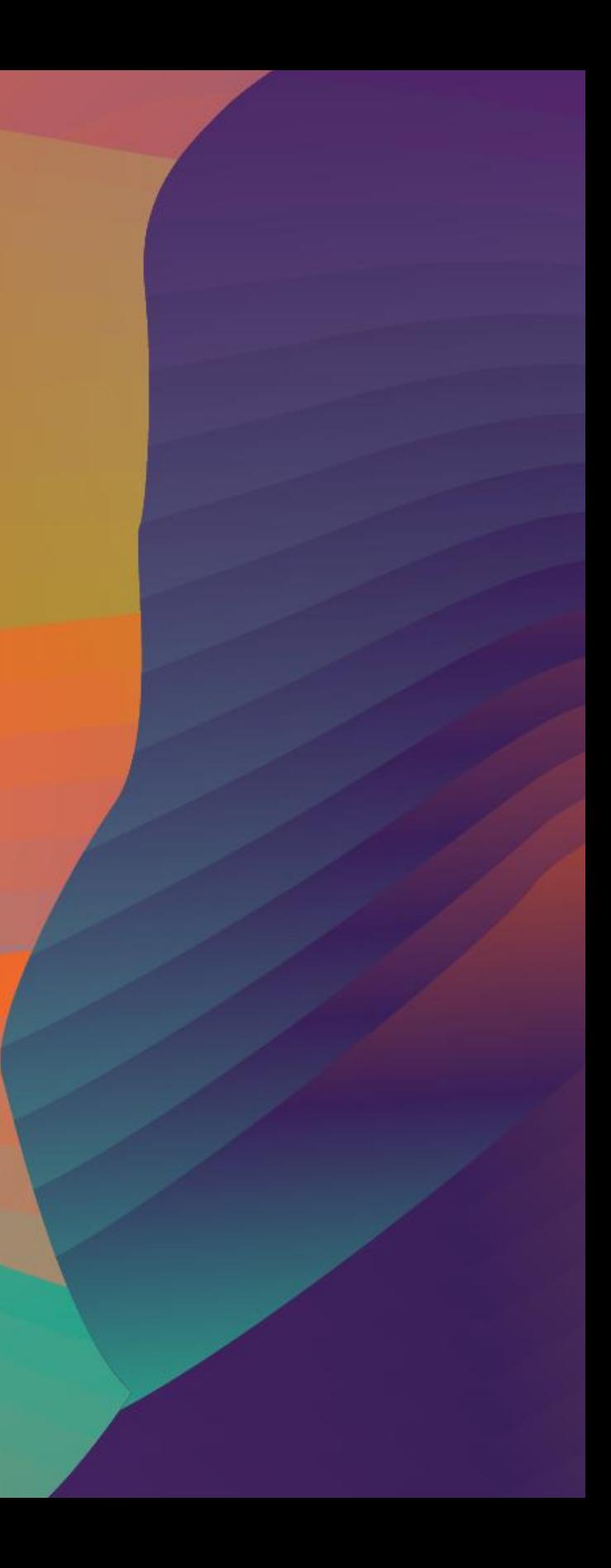

### AWS Glue workflow: Orchestrate repeatable data pipelines

Easy way to create and visualise your business transformation rules

Allows for parameters and pipeline state to be shared across stages

Dynamic views allow inspection of current running workflows for diagnostic and current state information.

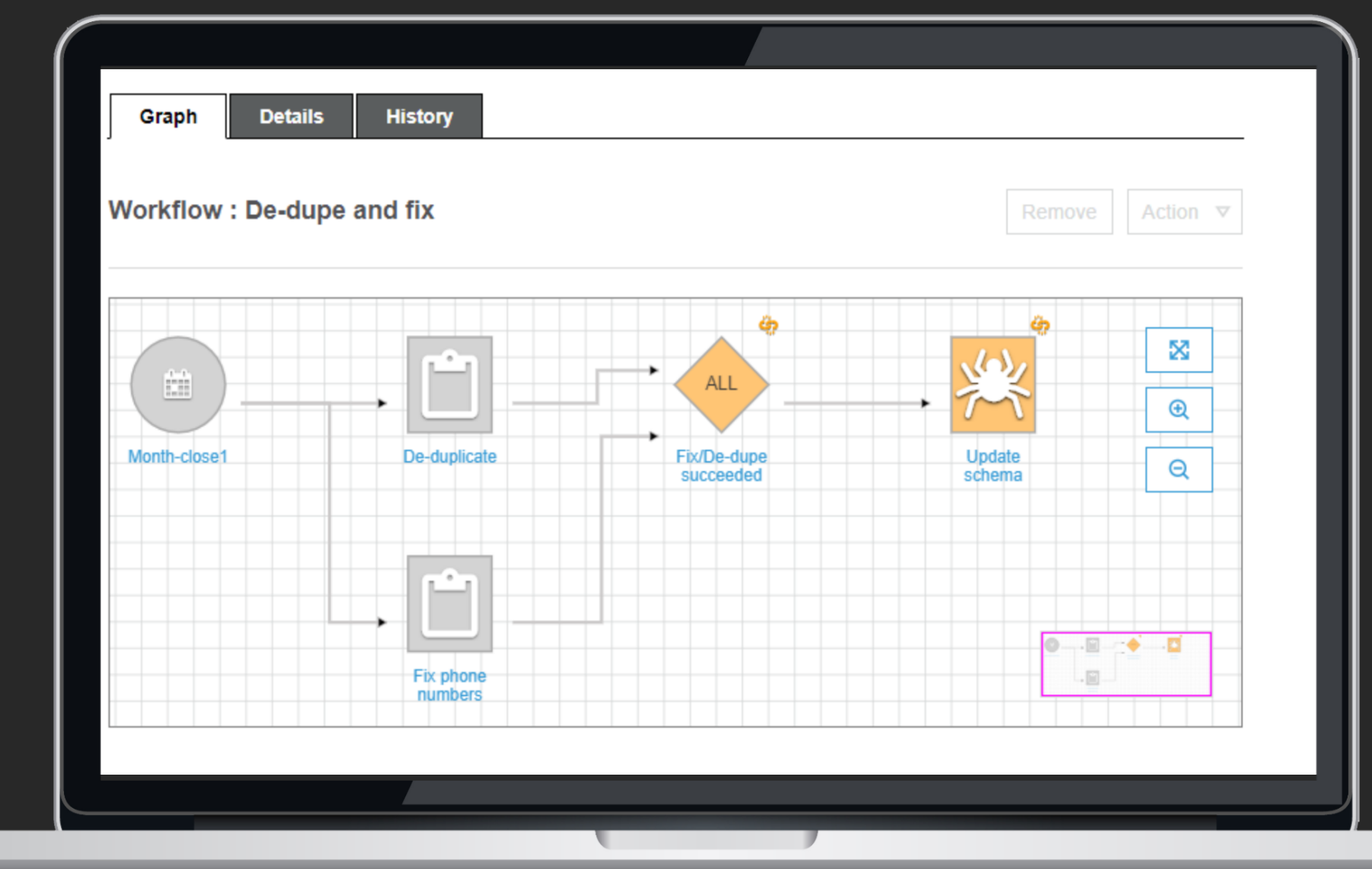

### AWS Glue workflow for inventory forecast

**Start Workflow**

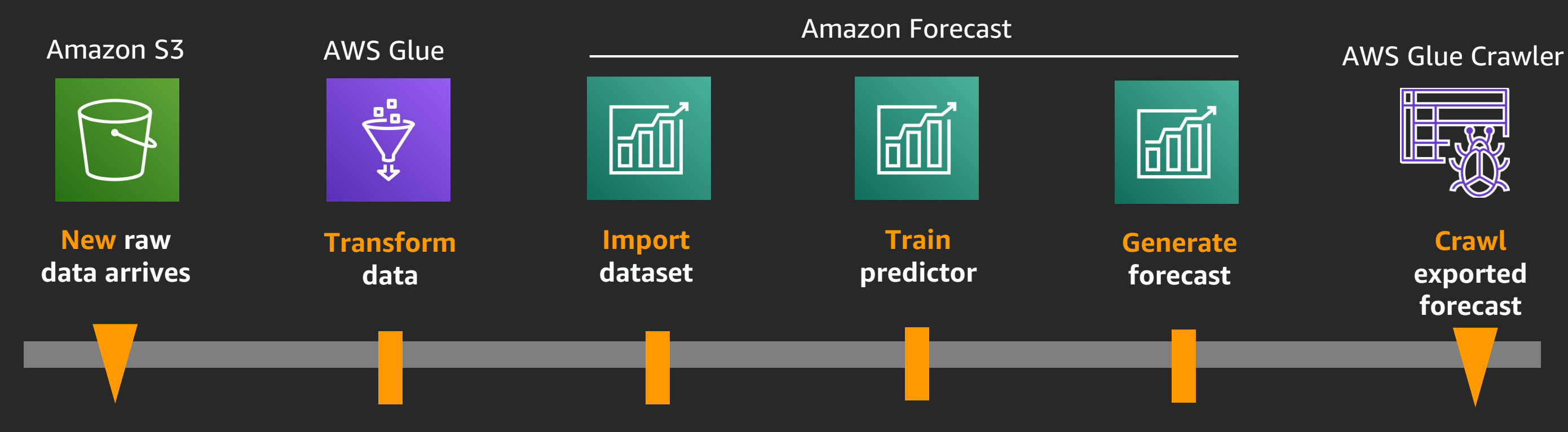

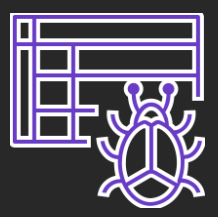

#### **Crawl exported forecast**

#### AWS Lambda

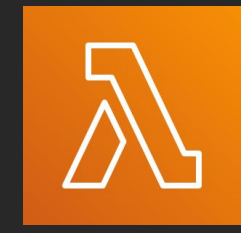

### Inventory forecast end to end solution

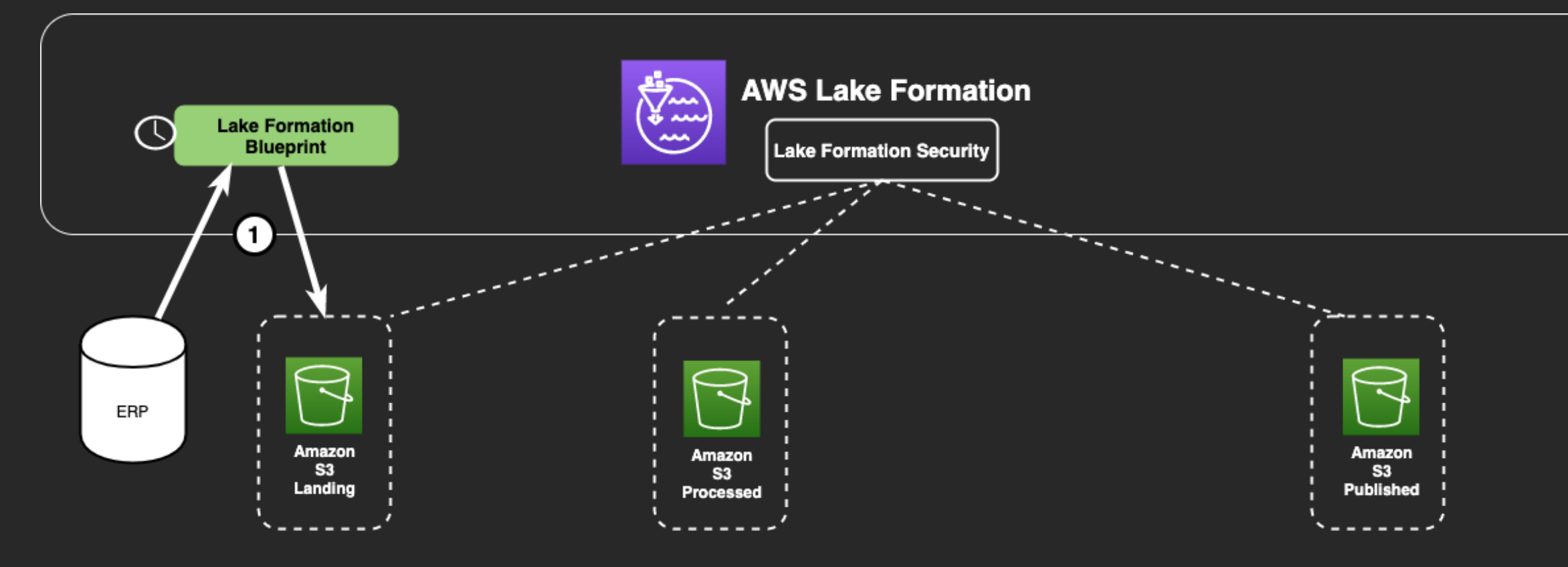

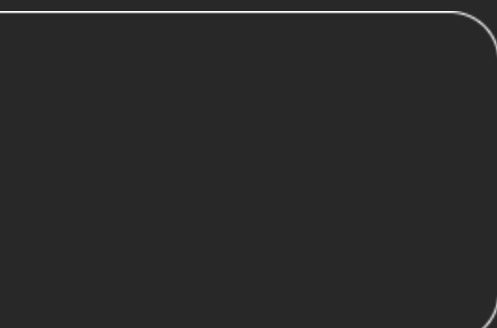

### Inventory forecast end to end solution

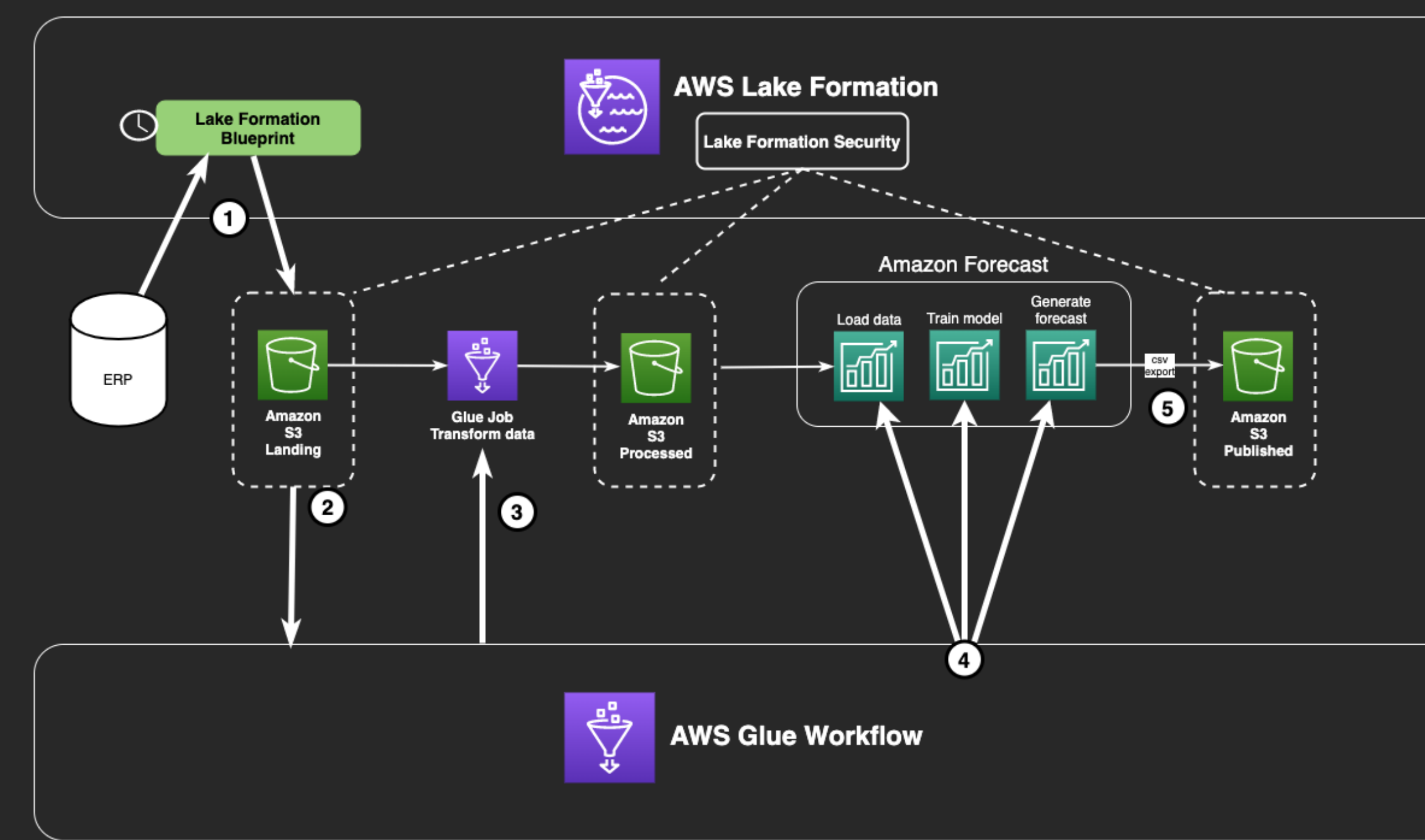

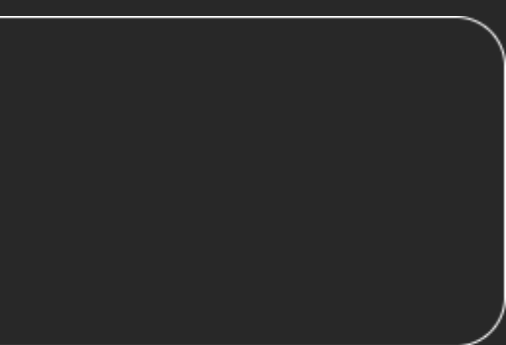

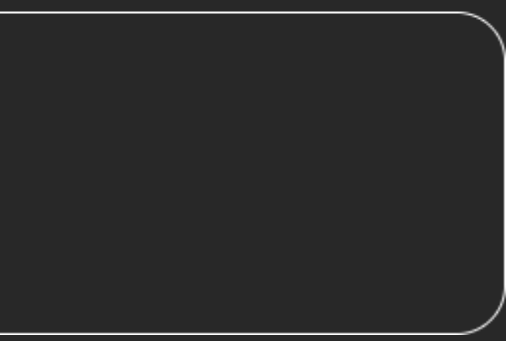

### Inventory forecast end to end solution

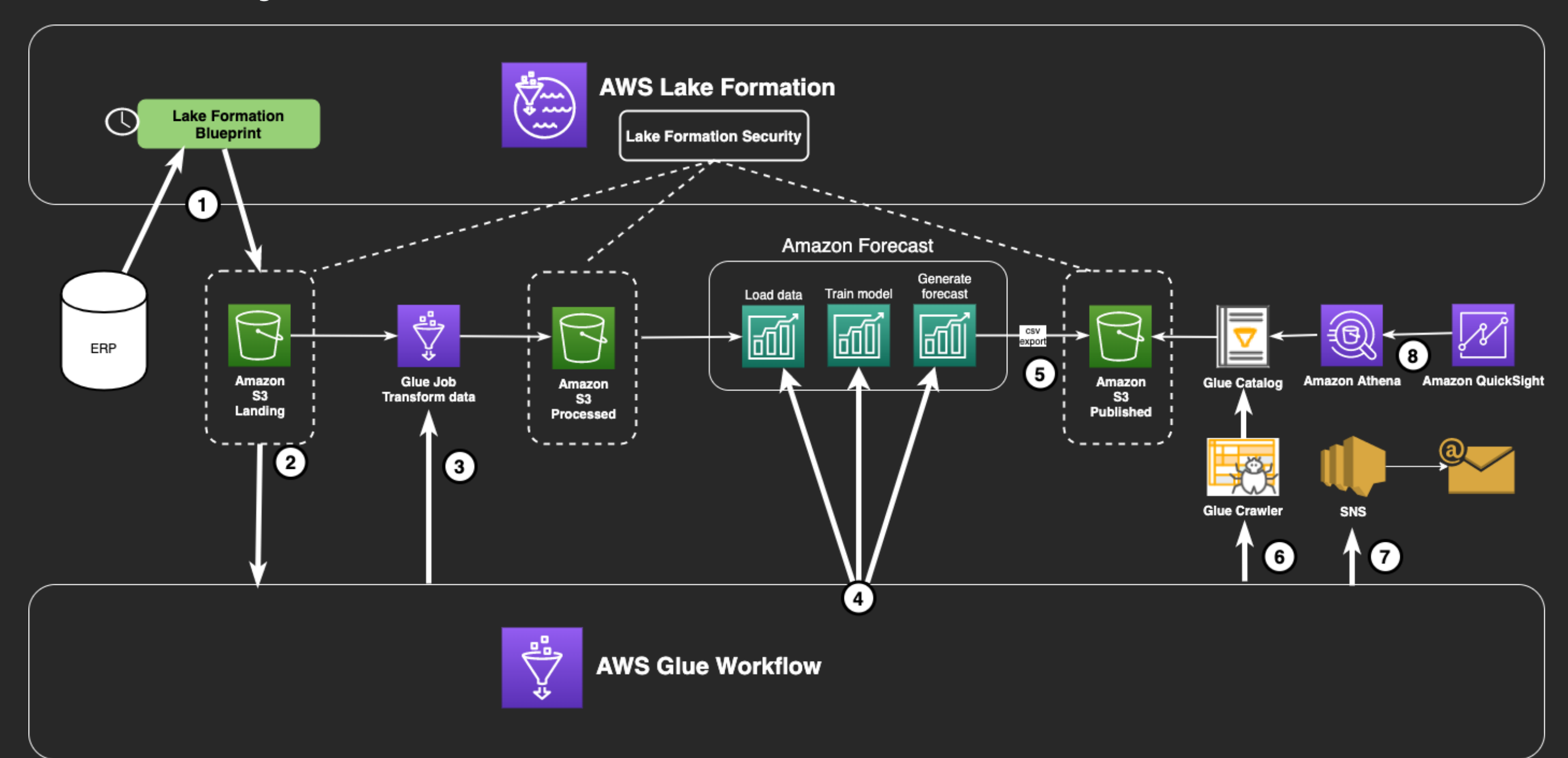

## Demo continued

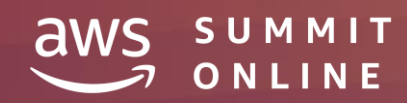

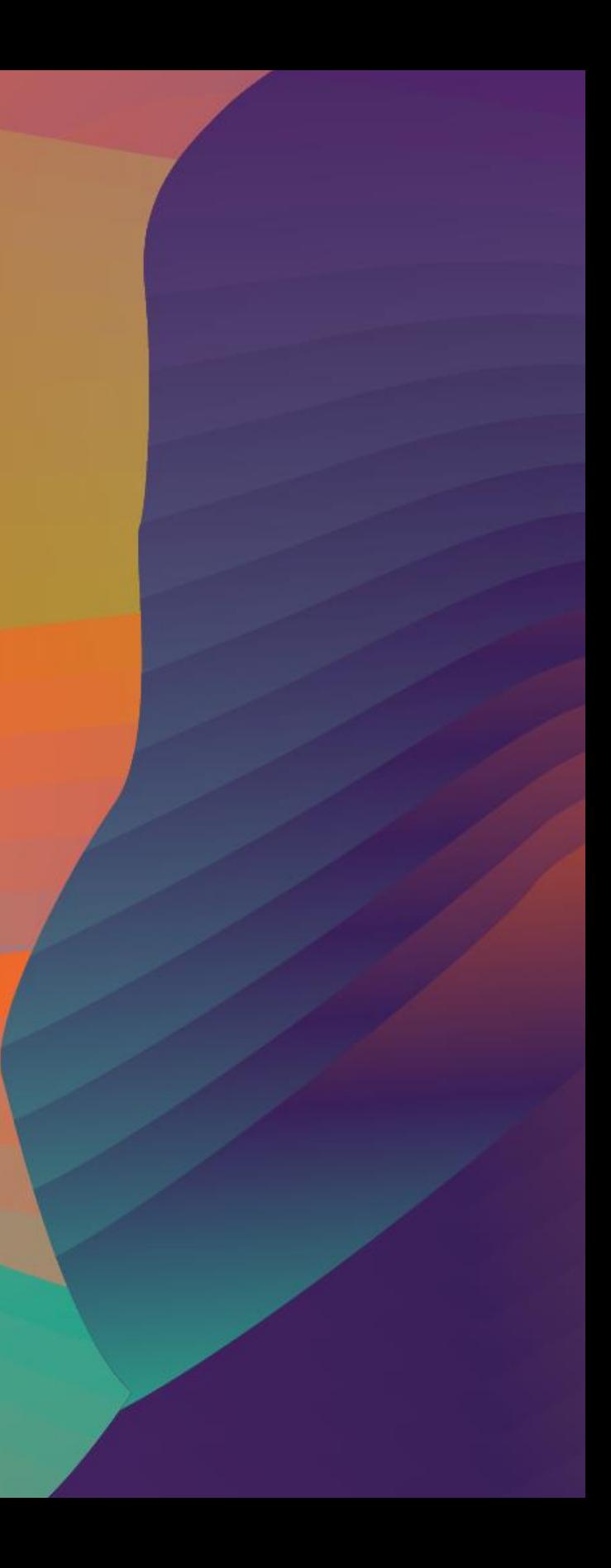

### AWS Lake Formation

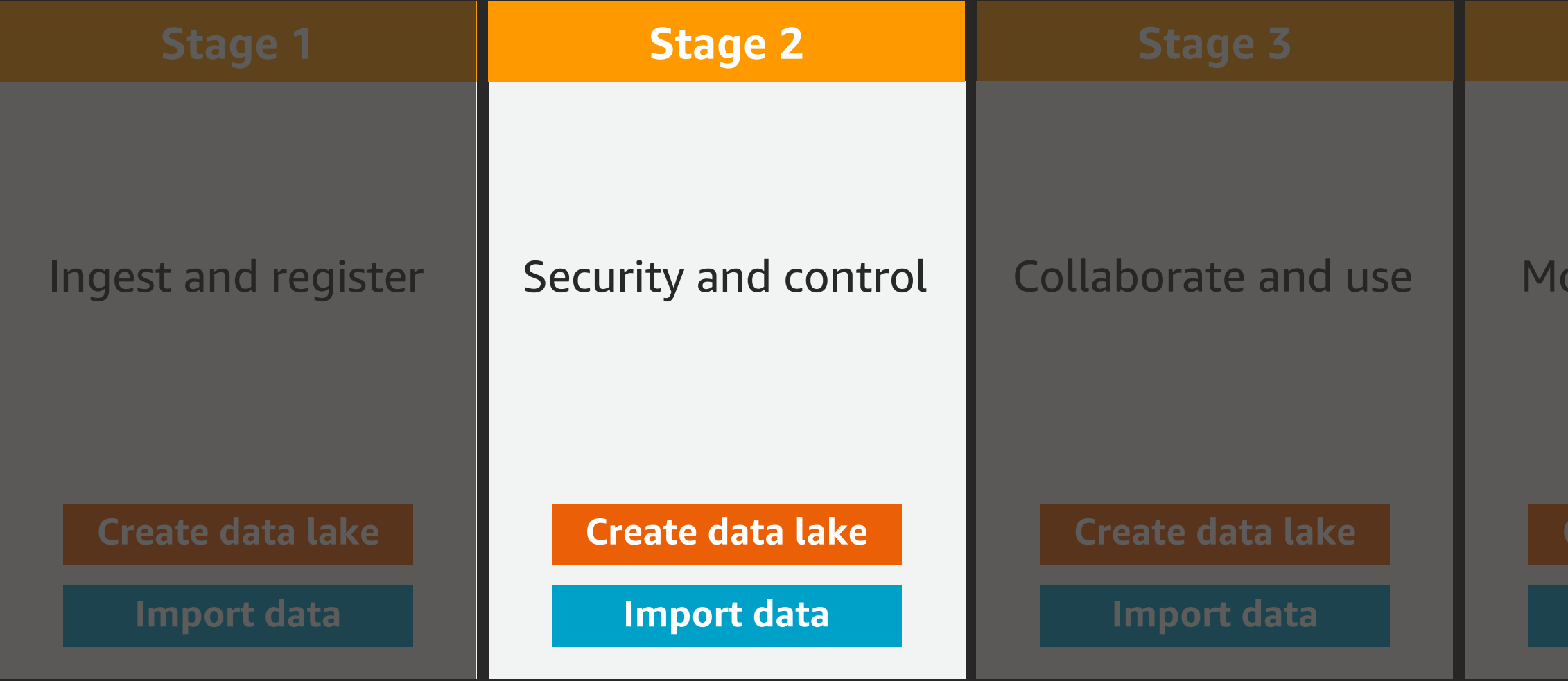

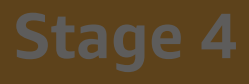

#### Ingures and audit

#### reate data lake

**Import data** 

### Security personas in AWS Lake Formation

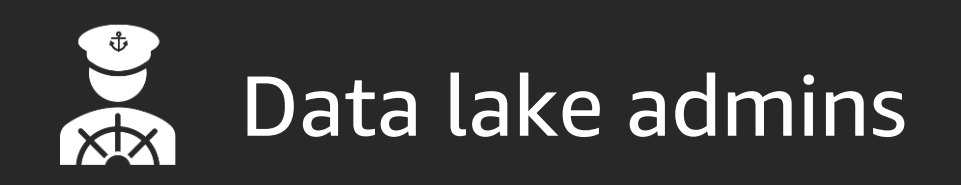

- Run and operate the data lake
- Define secure storage boundaries
- Manage users
- Audit/optimise data lake

Data lake admins and the Data lake users

- Create, consume and curate data sets
- Configure and manage access controls across data assets

### Your project personas

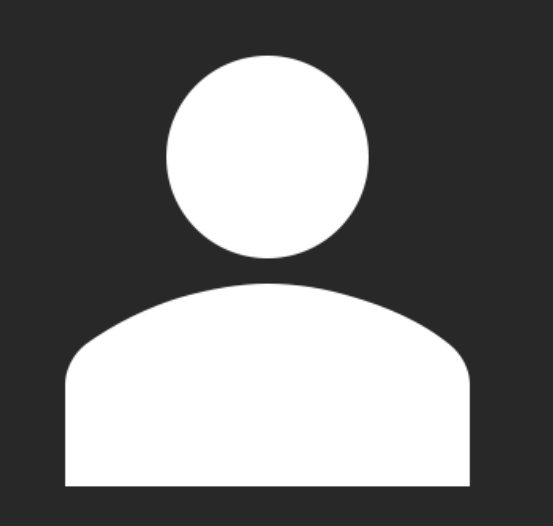

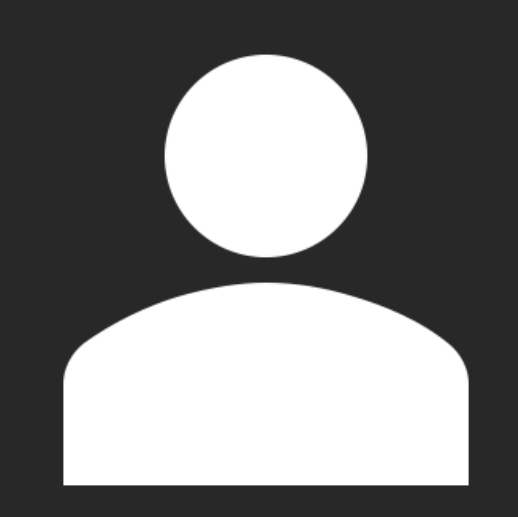

### Data lake admin

### **Retail Sales Manager**

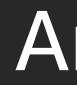

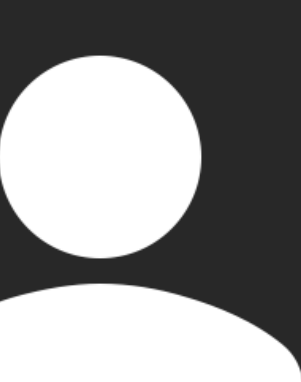

### Analyst

## Demo contined

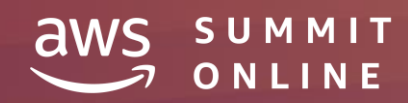

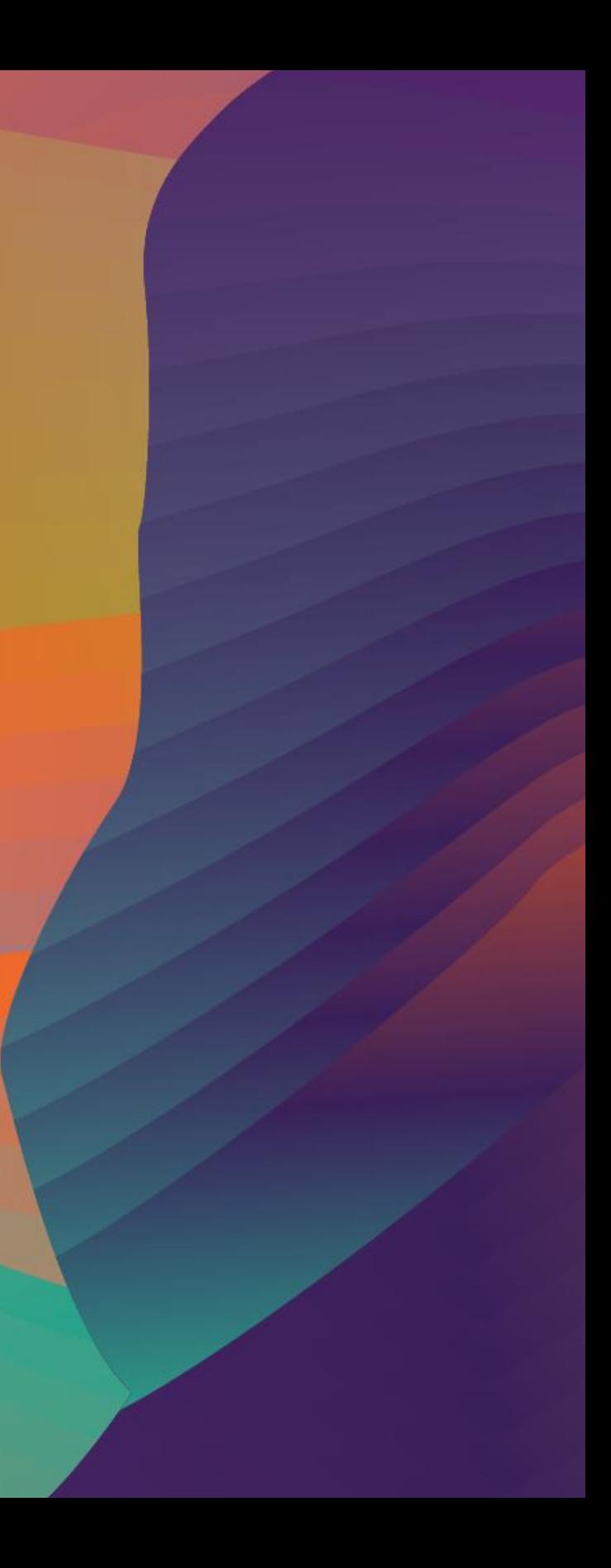

### Security – deep dive

**End-services retrieve** underlying data directly from S3

 $\Leftrightarrow$ 

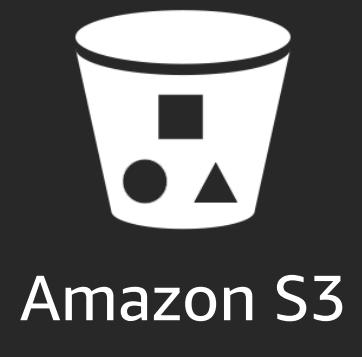

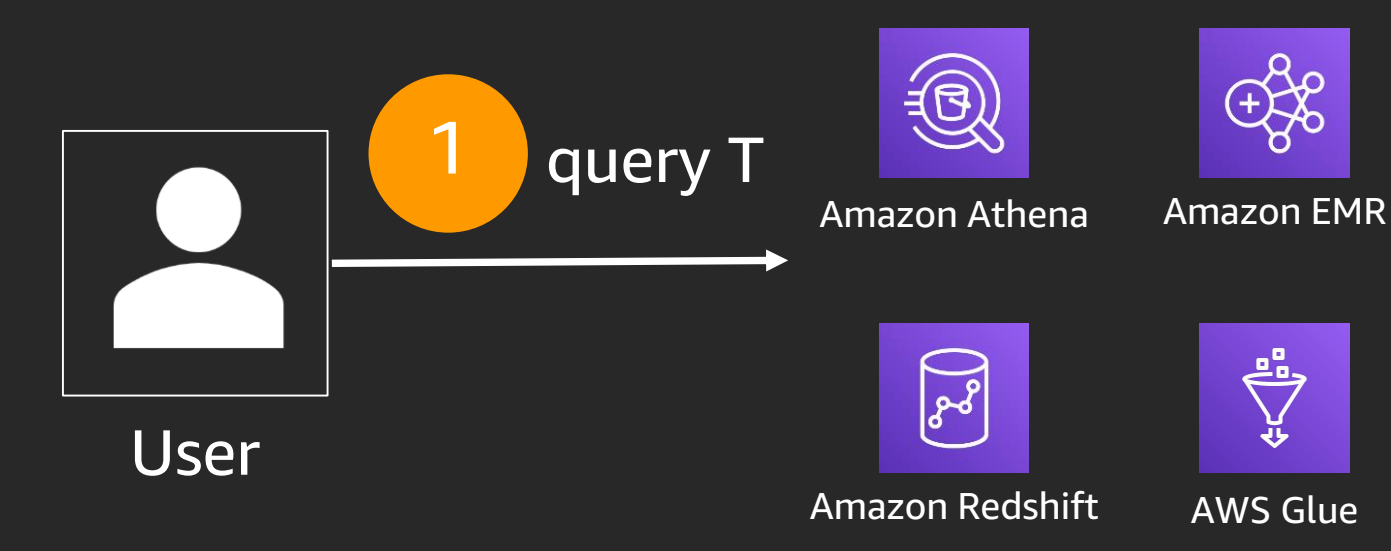

Principals can be IAM users, roles Active Directory users via federation

#### **AWS Lake** Formation

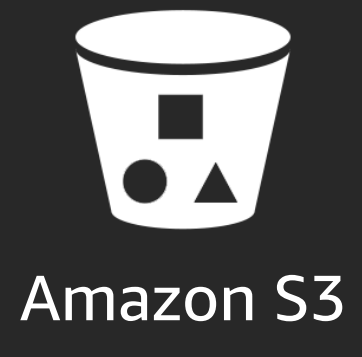

### Security – deep dive

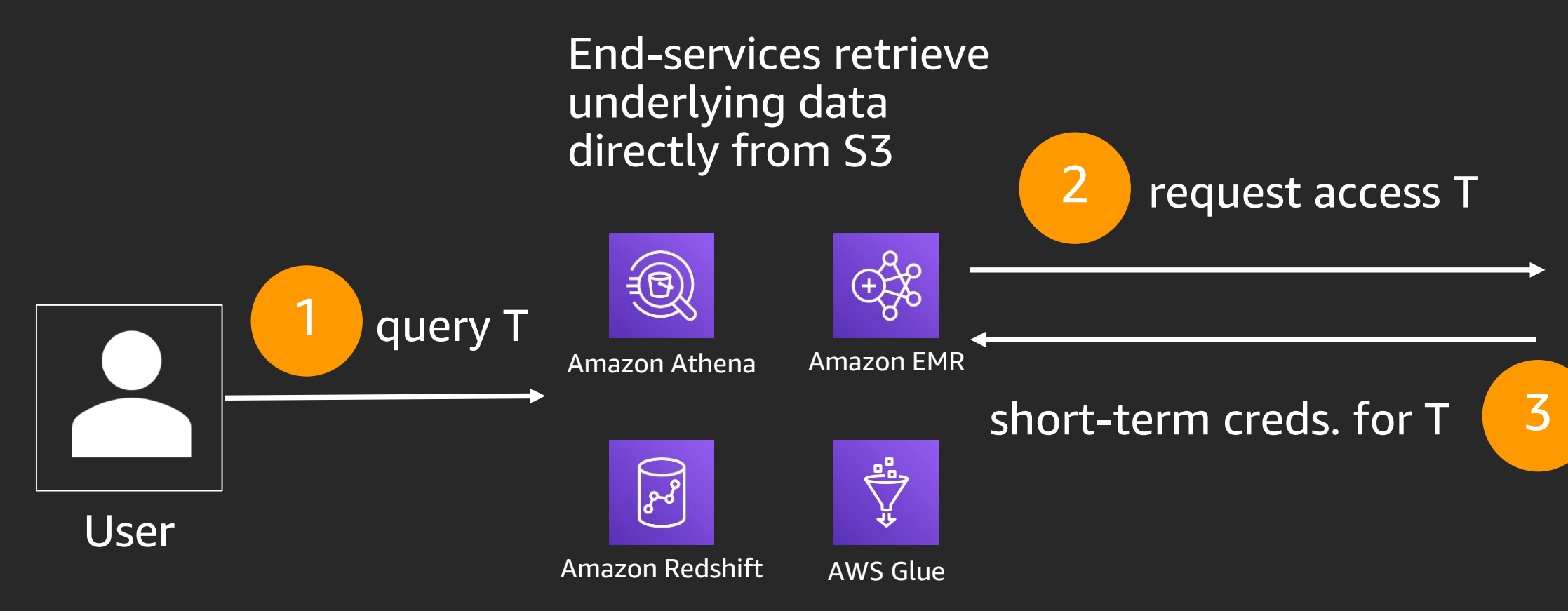

Principals can be IAM users, roles Active Directory users via federation

#### **AWS Lake** Formation

### Security – deep dive

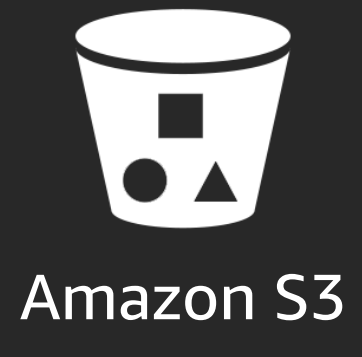

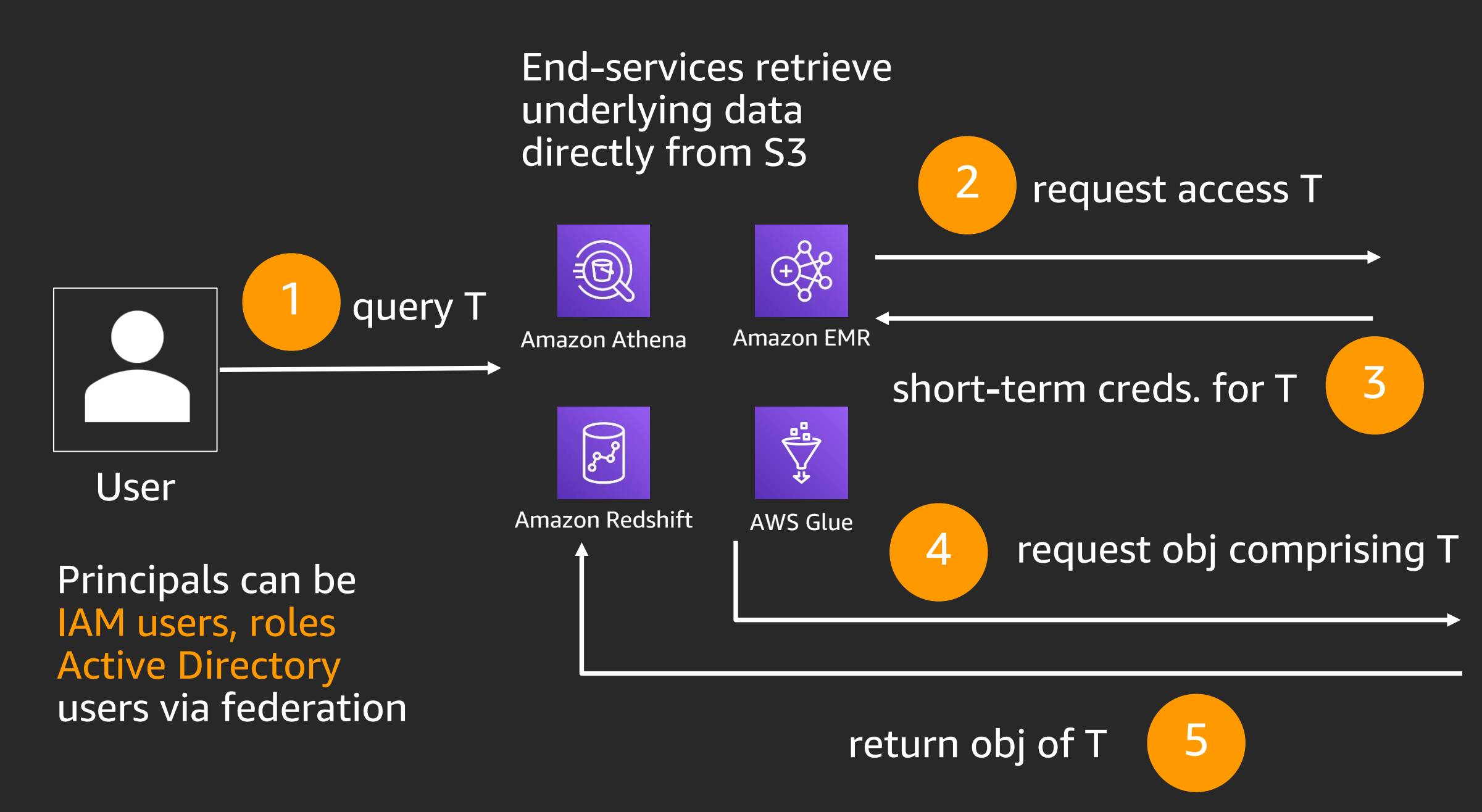

#### **AWS Lake** Formation

### AWS Lake Formation

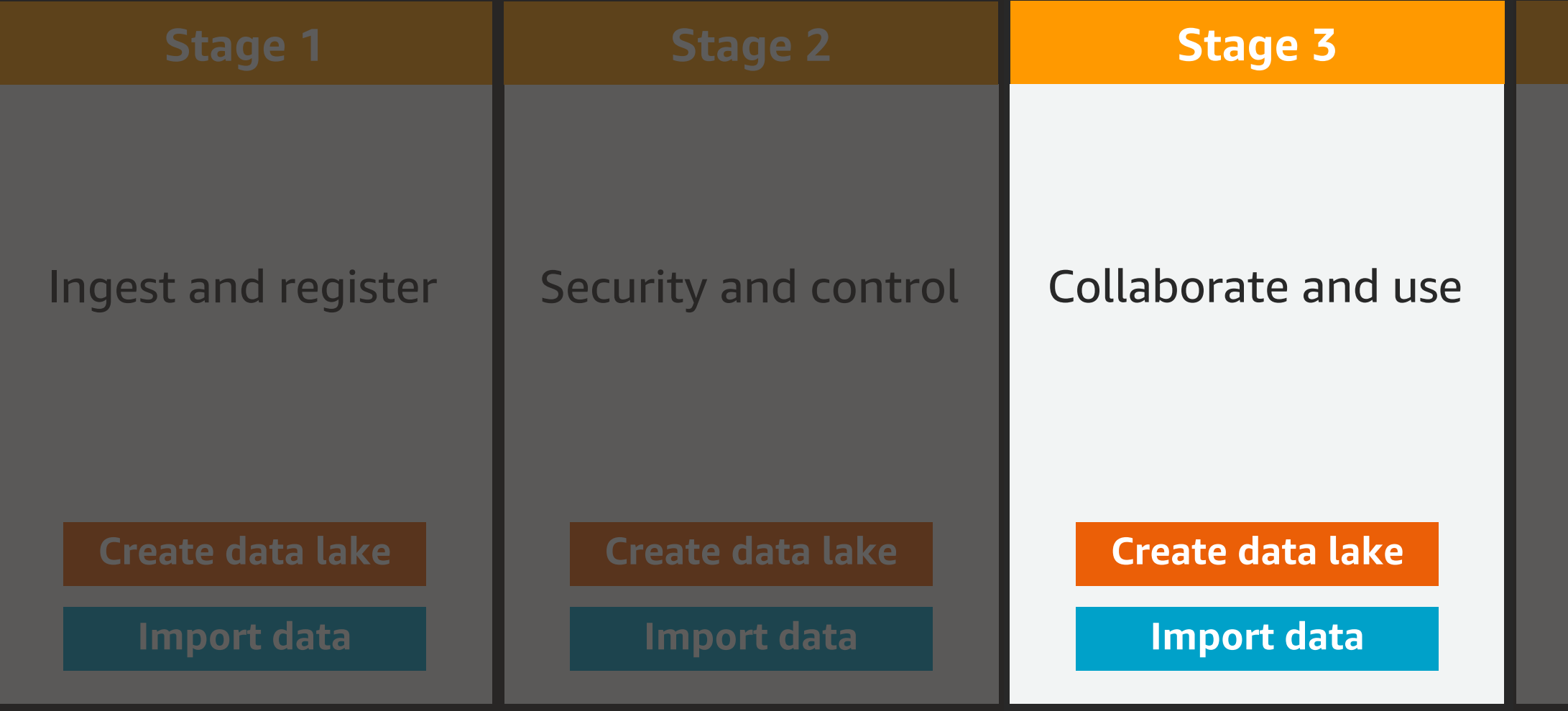

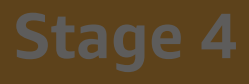

#### **Monitor and audit**

#### Create data lake

**Import data** 

## Demo continued

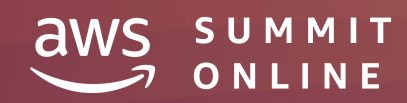

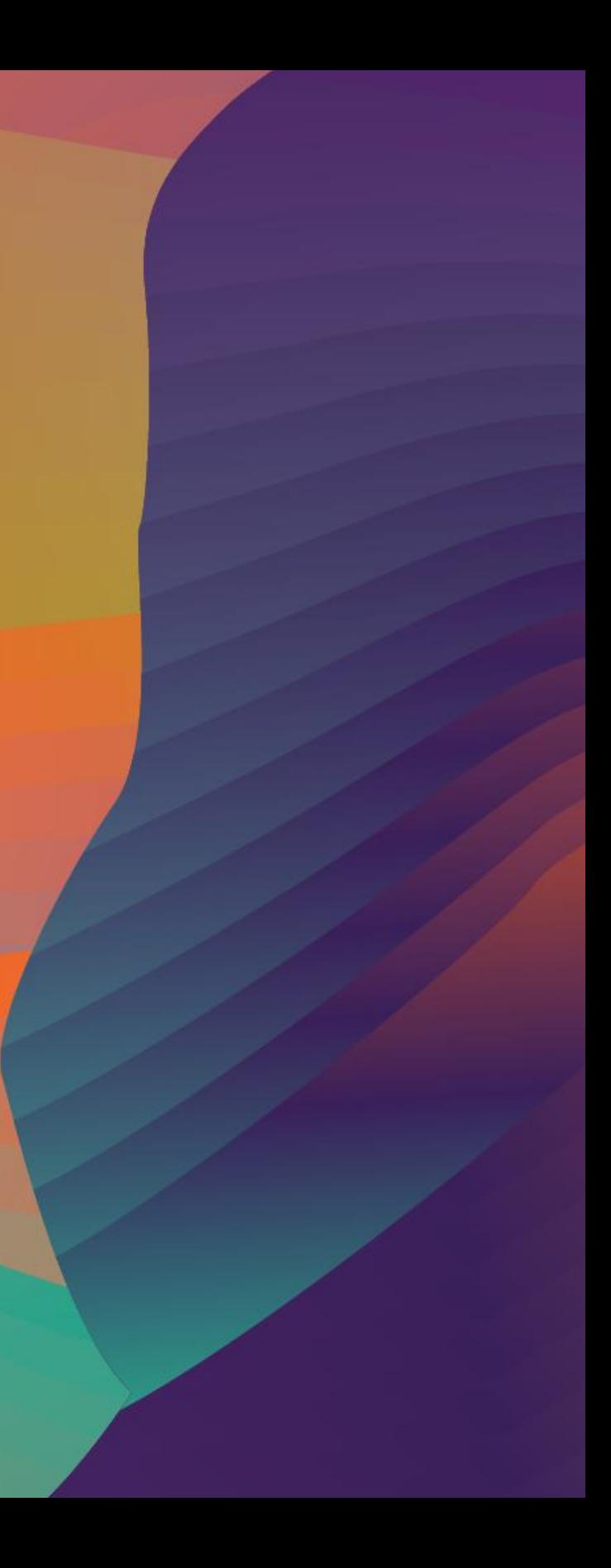

# Visualising forecasts

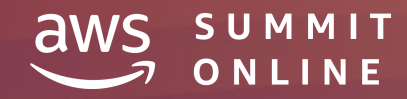

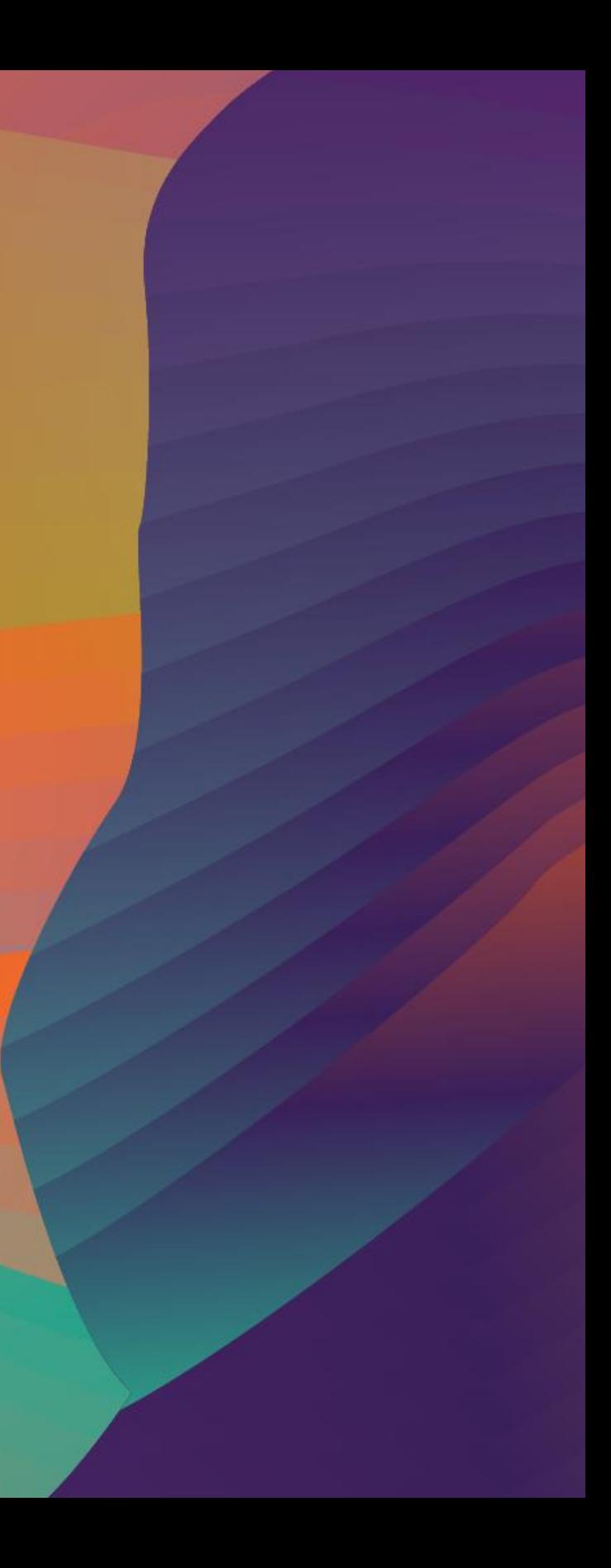

### Amazon Athena, serverless interactive query

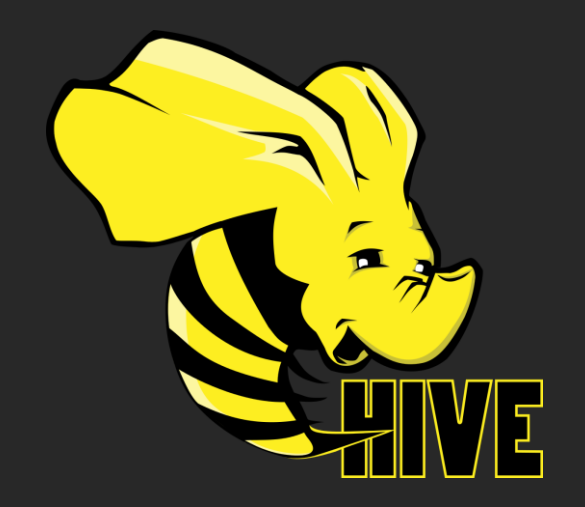

#### **Used for SQL Queries**

In-memory distributed query engine ANSI-SQL compatible with extensions (Eg. SELECT \* FROM tableName)

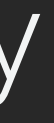

#### **Used for DDL functionality**

Complex data types Multitude of formats Supports data partitioning (Eg. CREATE TABLE, ALTER TABLE, MSCK REPAIR)

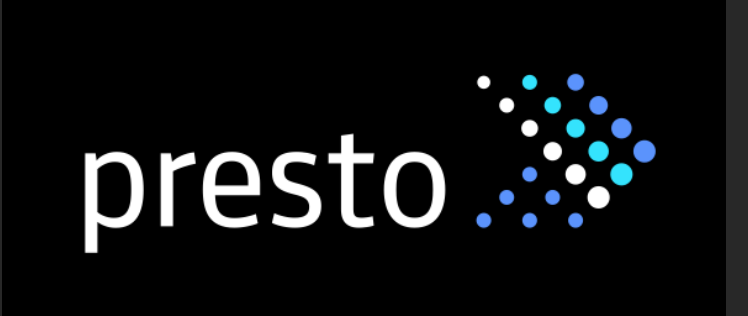

### Amazon QuickSight

#### Beautiful, interactive dashboards

- Add rich interactivity like filters, drill downs, zooming, and more
- Blazing fast navigation
- Accessible on any device
- Data Refresh
- Publish to everyone with a click

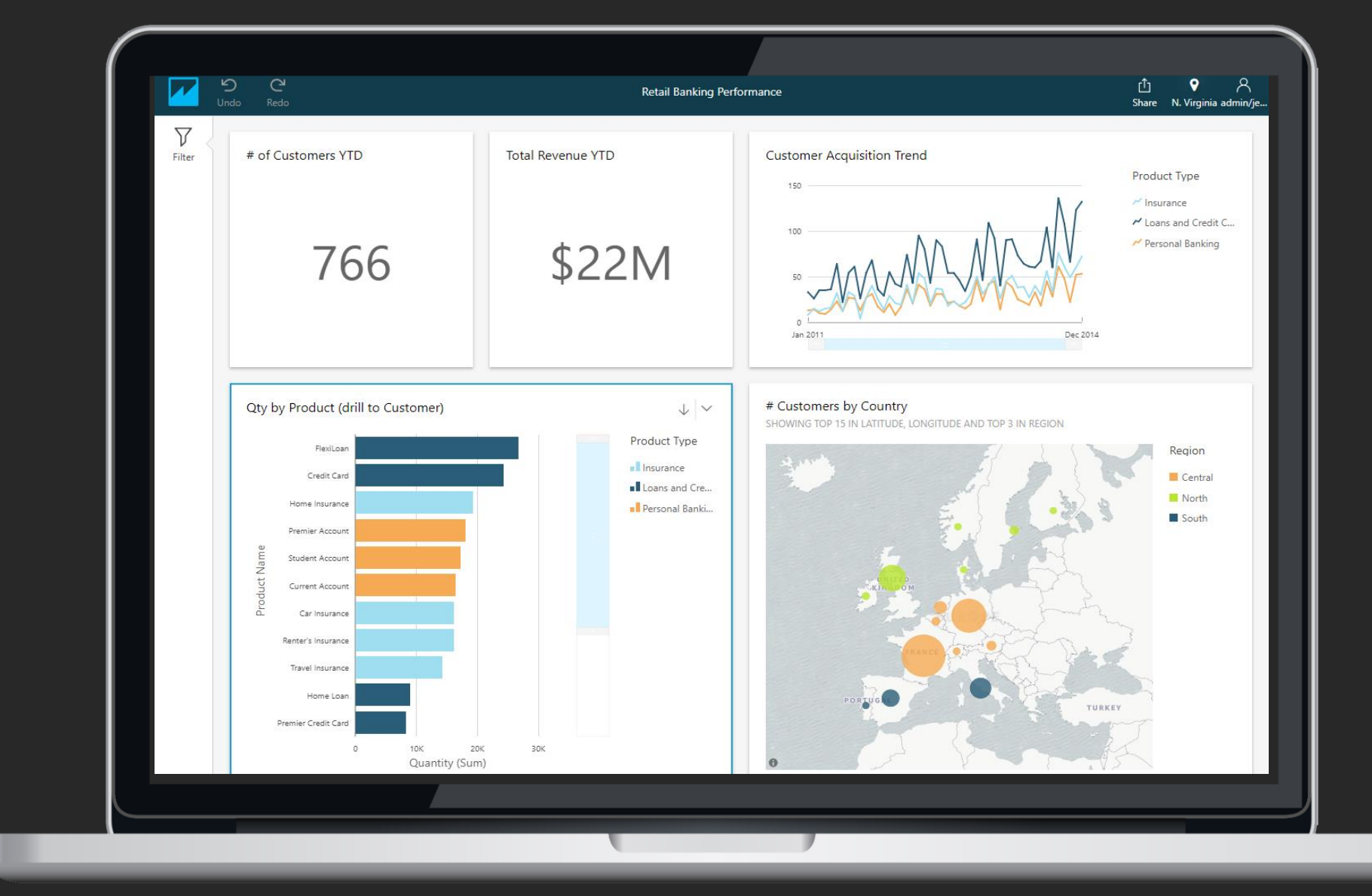

### Data visualisation with Amazon Athena

#### Athena ODBC/JDBC connector

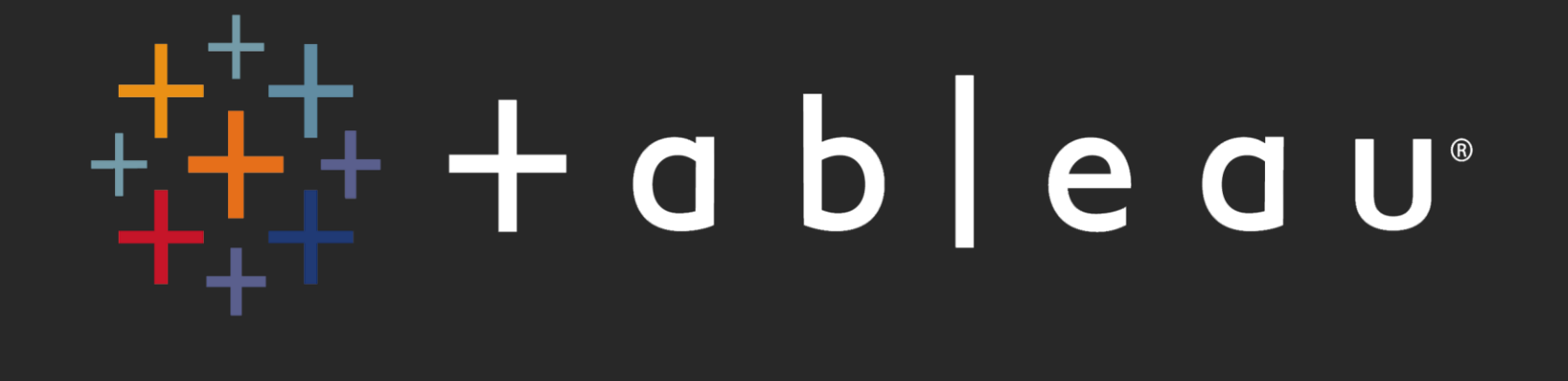

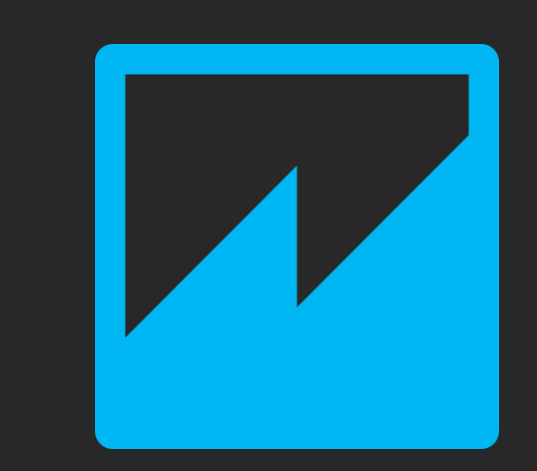

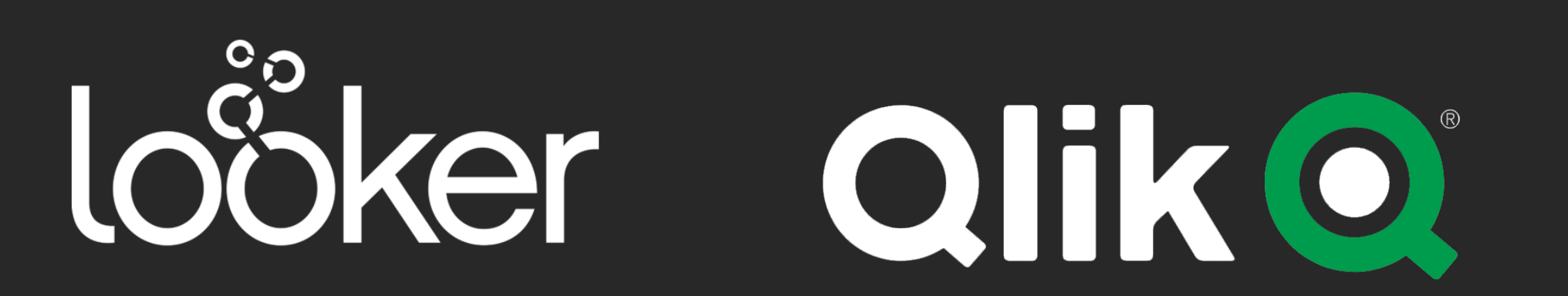

#### Amazon QuickSight

# $\lfloor \cdot \rfloor$

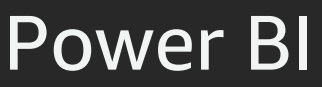

### AWS Lake Formation

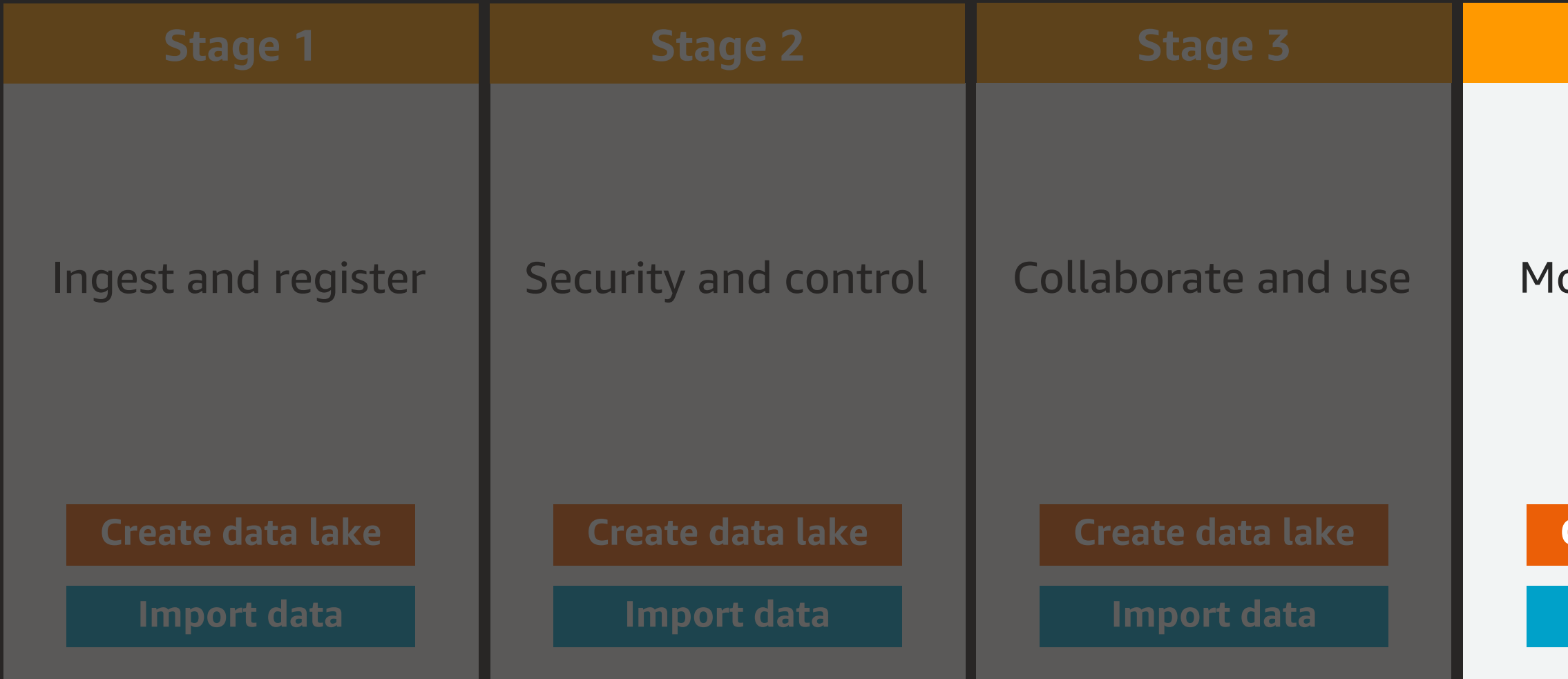

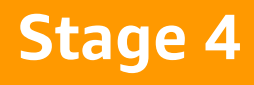

#### onitor and audit

#### **Create data lake**

**Import data** 

## Demo continued

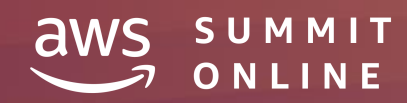

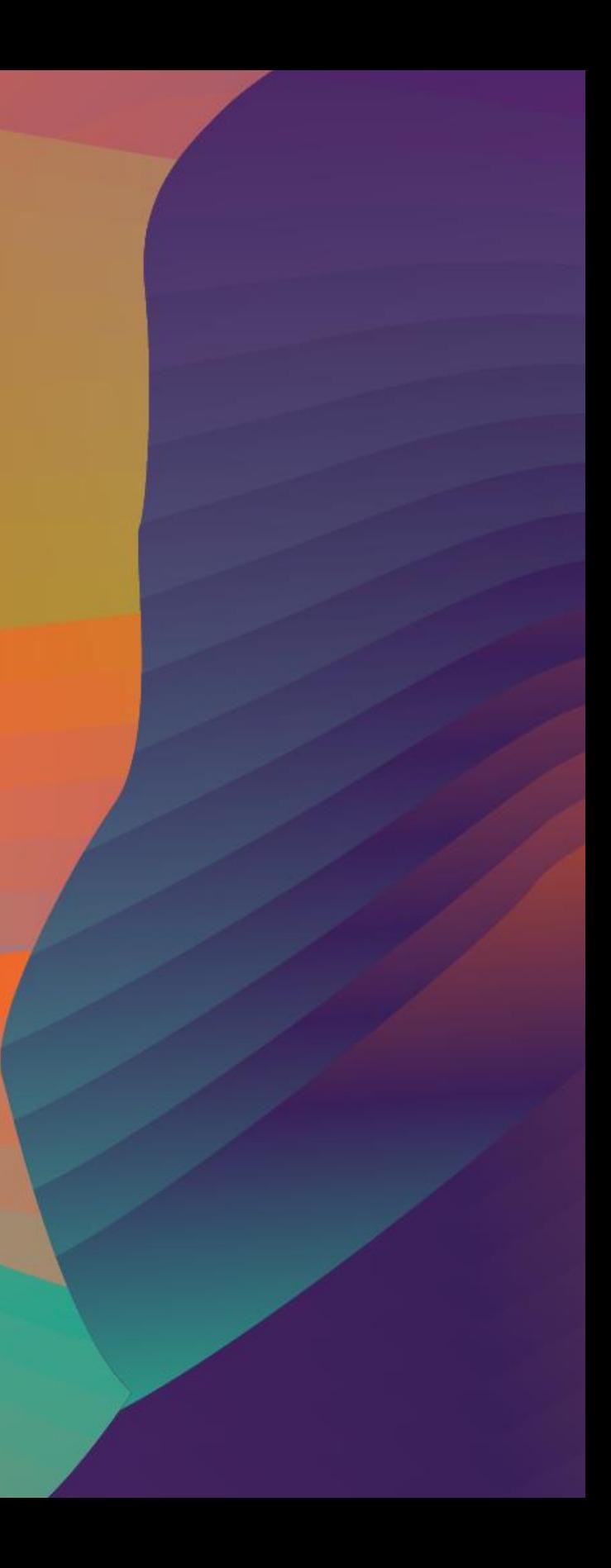

# Thank you!

© 2020, Amazon Web Services, Inc. or its affiliates. All rights reserved.

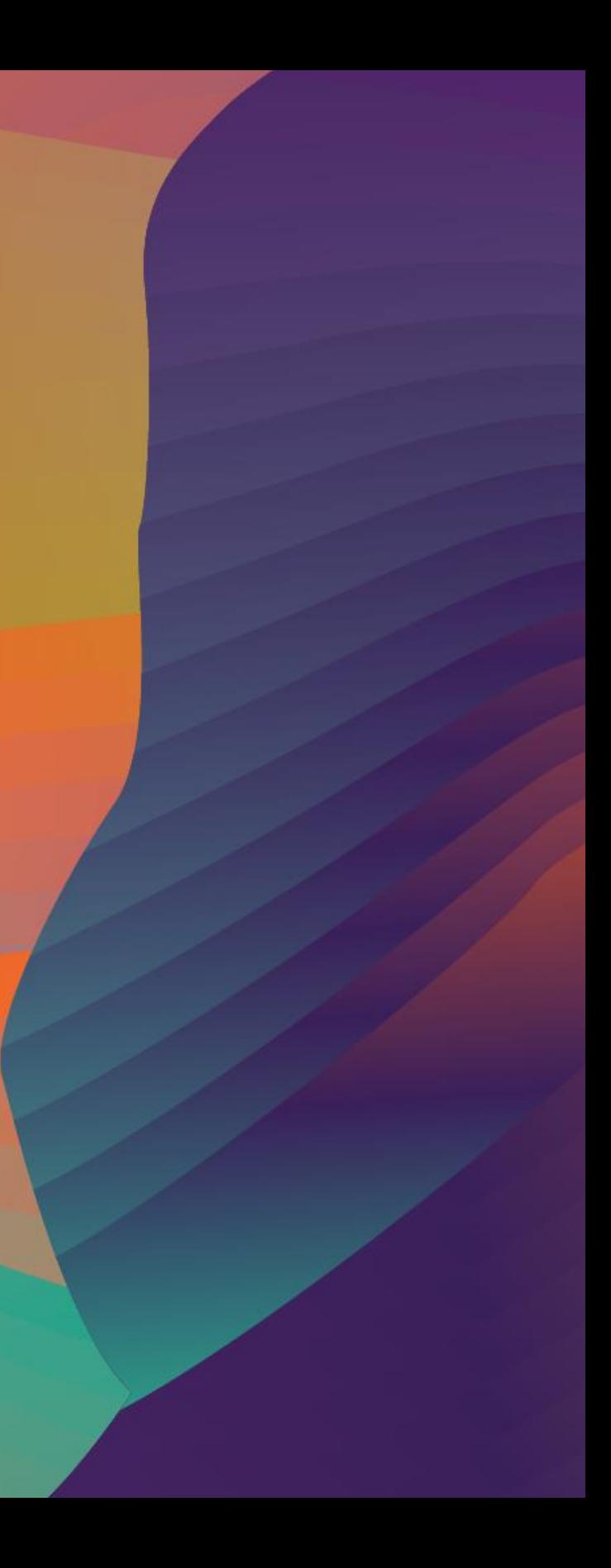

### Syed Jaffry syejaffr@amazon.com

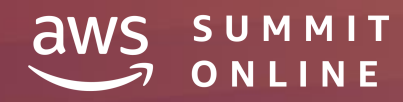